## Supplementary Material for

# "A Multicriteria Approach to Find Predictive and Sparse Models with Stable Feature Selection for High-Dimensional Data"

Andrea Bommert, Jörg Rahnenführer, and Michel Lang

#### **Results of the Study for Finding Desirable Configurations for All Stability Measures**

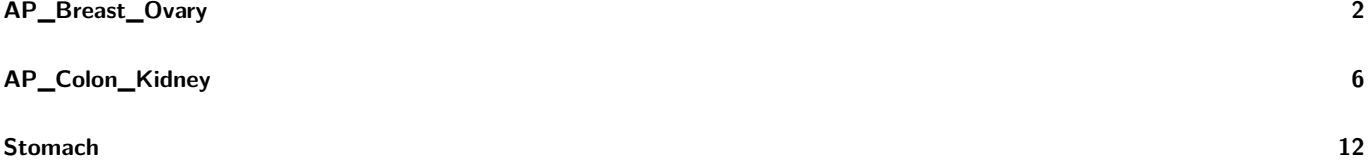

#### <span id="page-1-0"></span>**AP\_Breast\_Ovary**

<span id="page-1-1"></span>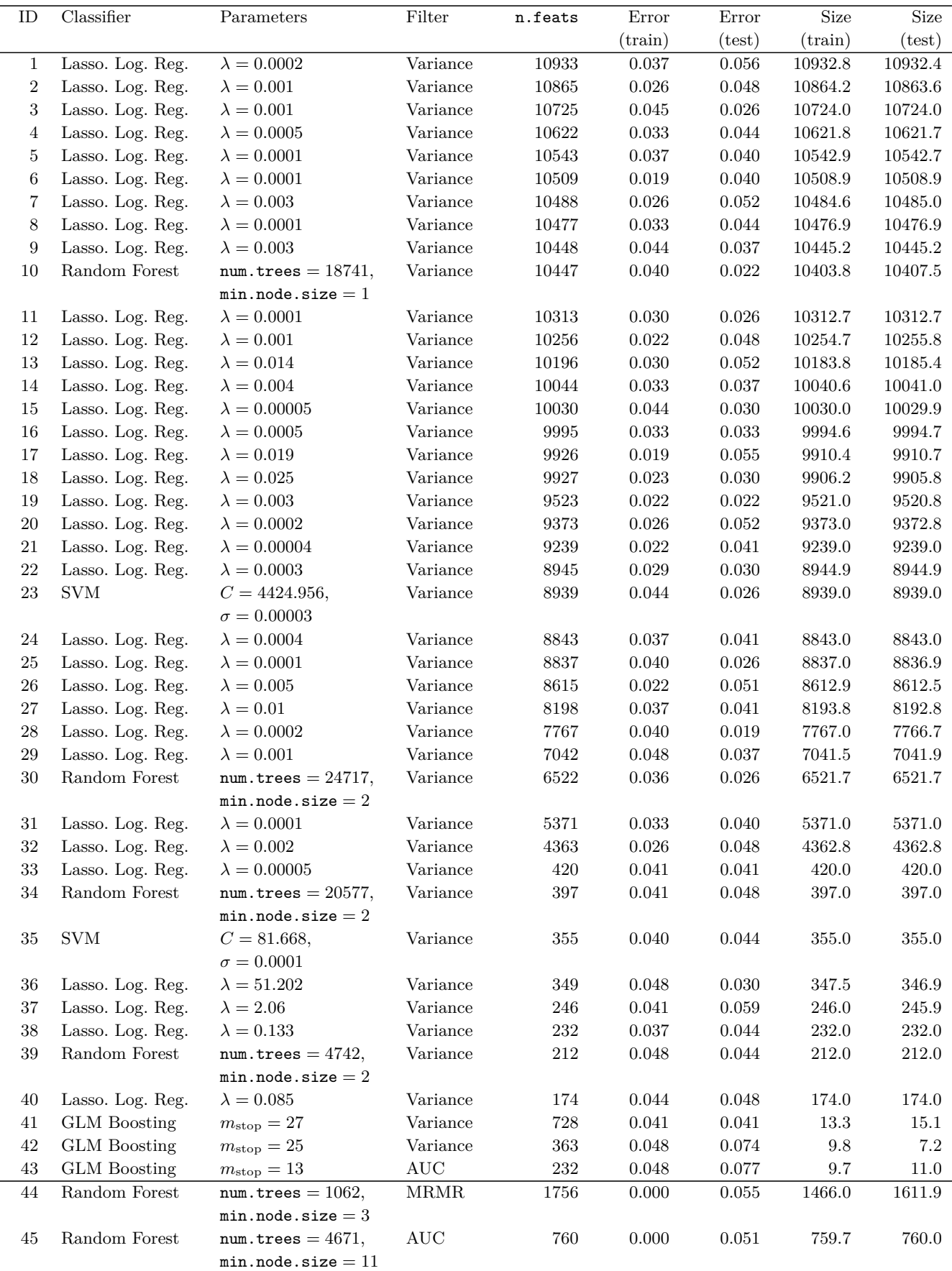

Table A: All Pareto optimal configurations for data set AP\_Breast\_Ovary (above the horizontal line) and accuracy optimal configurations (below the horizontal line). The ID column references Tables [B,](#page-2-0) [C,](#page-3-0) and [D.](#page-4-0)

<span id="page-2-0"></span>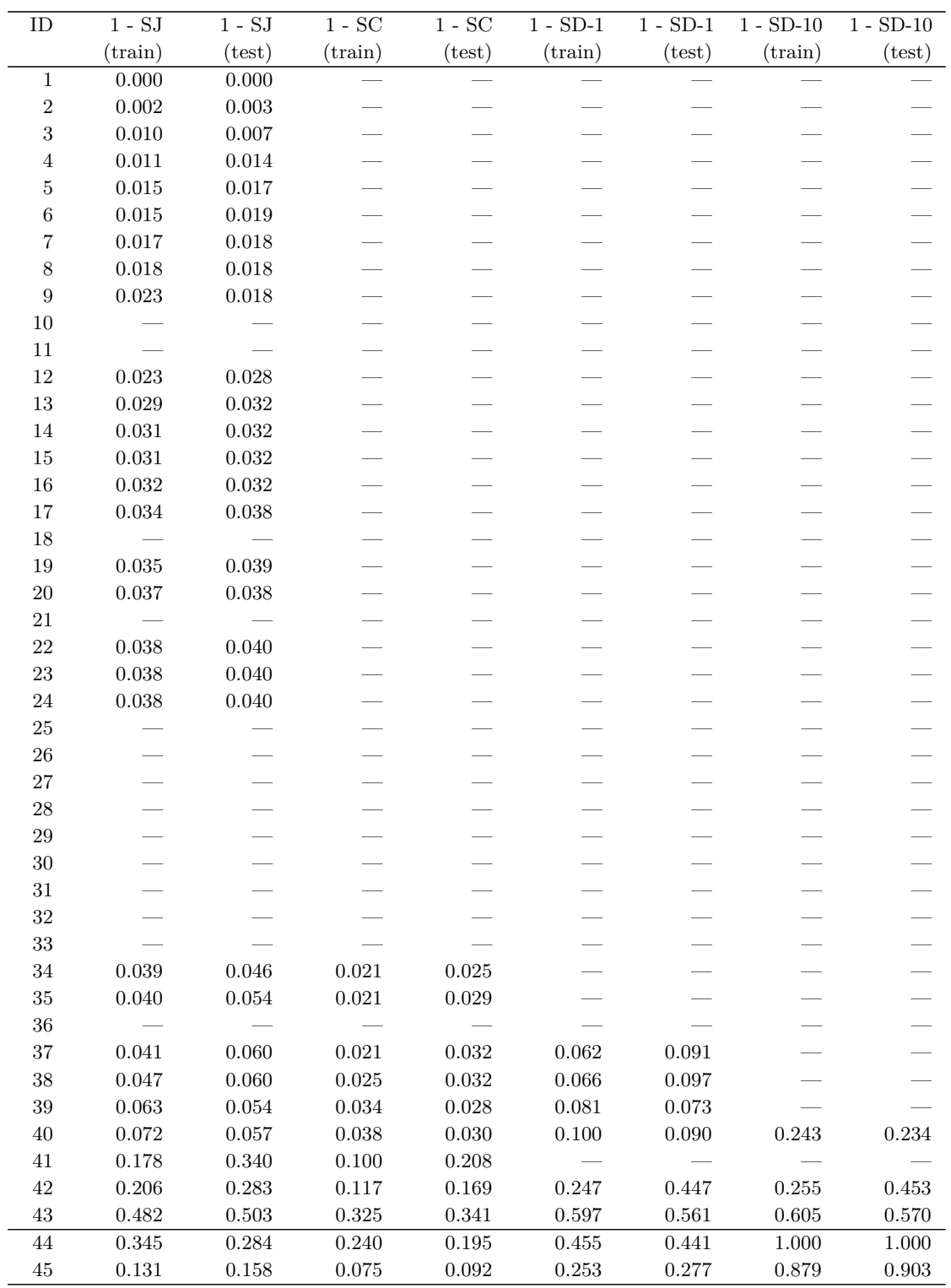

Table B: Stability values for the Pareto optimal configurations in Table [A.](#page-1-1) The ID column references Table [A.](#page-1-1) "—" means that the configuration is not Pareto optimal for the corresponding stability measure.

<span id="page-3-0"></span>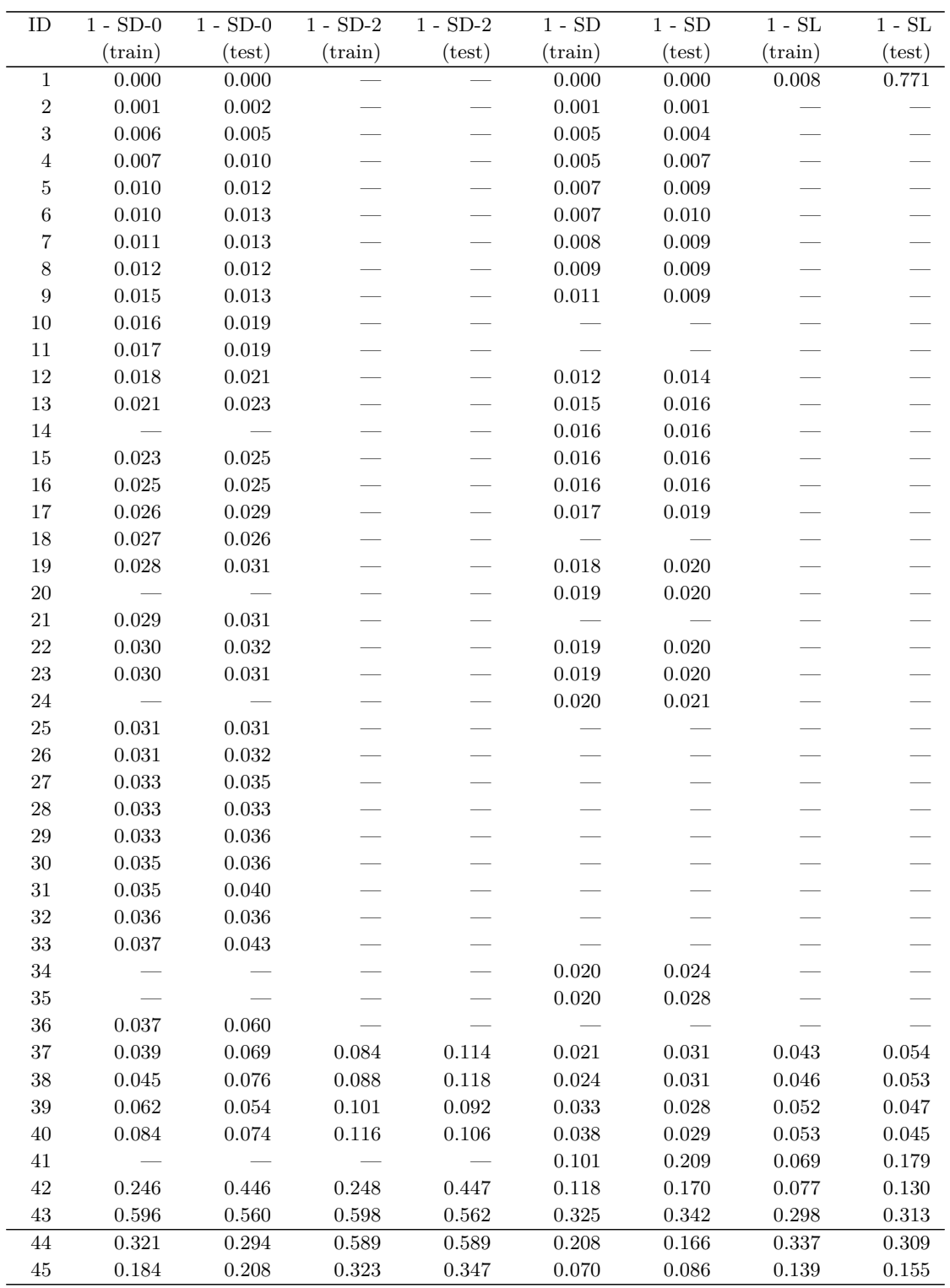

Table C: Stability values for the Pareto optimal configurations in Table [A.](#page-1-1) The ID column references Table [A.](#page-1-1) "—" means that the configuration is not Pareto optimal for the corresponding stability measure.

<span id="page-4-0"></span>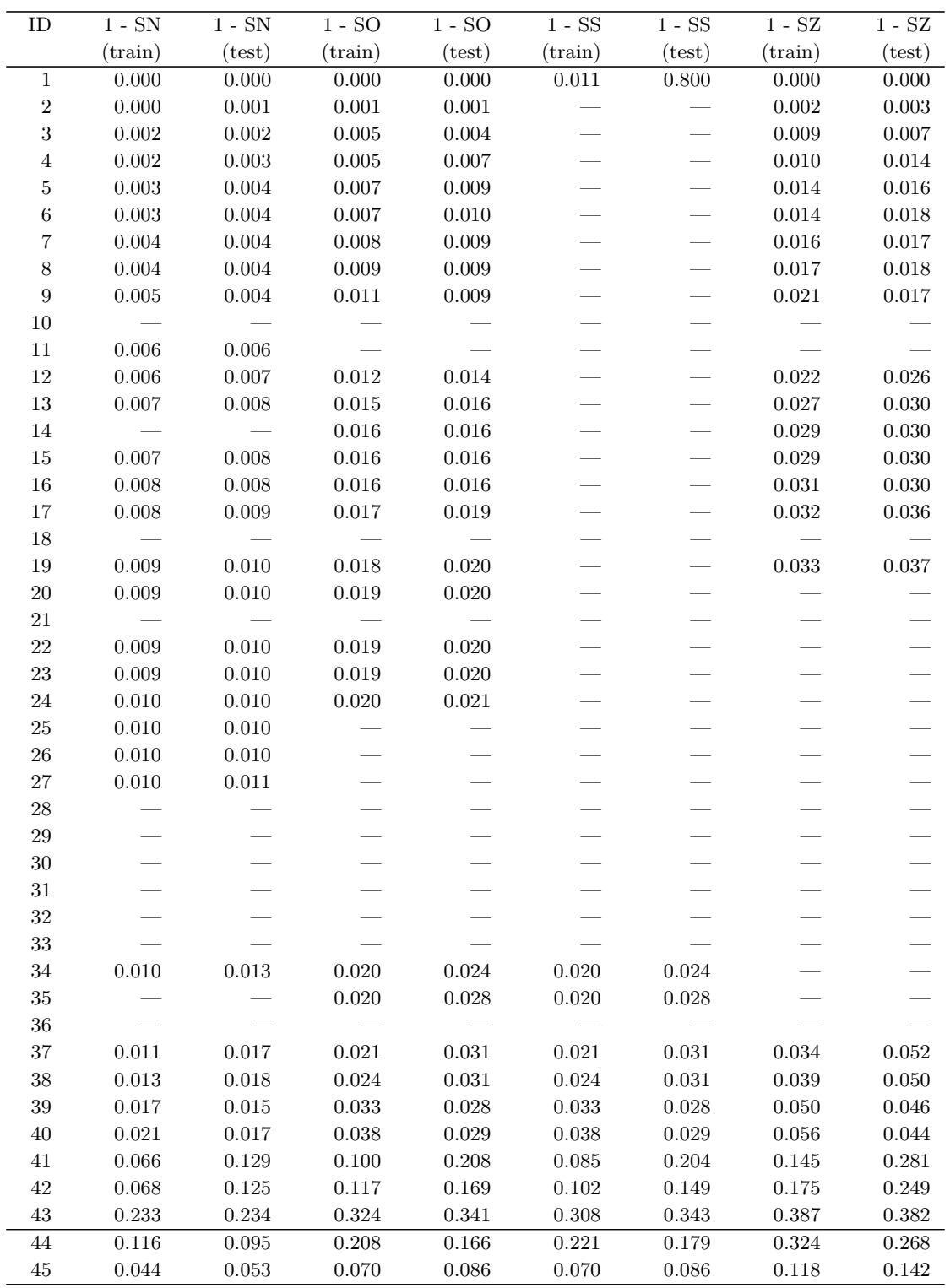

Table D: Stability values for the Pareto optimal configurations in Table [A.](#page-1-1) The ID column references Table [A.](#page-1-1) "—" means that the configuration is not Pareto optimal for the corresponding stability measure.

### <span id="page-5-0"></span>**AP\_Colon\_Kidney**

<span id="page-5-1"></span>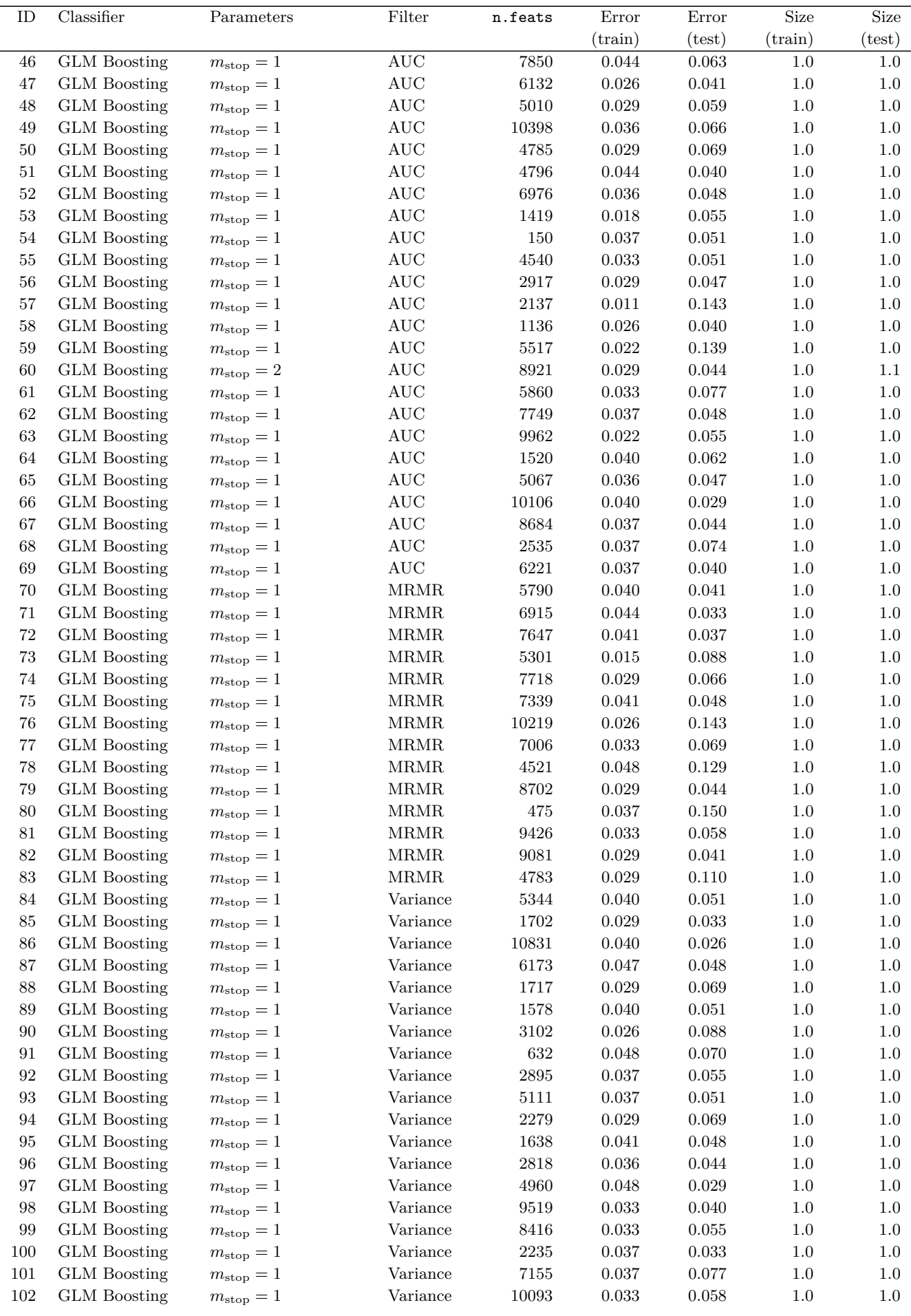

| ID  | Classifier          | Parameters           | Filter      | n.feats | Error            | Error           | Size             | Size            |
|-----|---------------------|----------------------|-------------|---------|------------------|-----------------|------------------|-----------------|
|     |                     |                      |             |         | $(\text{train})$ | $(\text{test})$ | $(\text{train})$ | $(\text{test})$ |
| 103 | <b>GLM</b> Boosting | $m_{\rm stop} = 1$   | Variance    | 5376    | 0.033            | 0.058           | 1.0              | 1.0             |
| 104 | <b>GLM</b> Boosting | $m_{\rm stop} = 1$   | Variance    | 8198    | 0.026            | 0.062           | 1.0              | 1.0             |
| 105 | <b>GLM</b> Boosting | $m_{\rm stop} = 1$   | Variance    | 5870    | 0.029            | 0.051           | 1.0              | $1.0\,$         |
| 106 | <b>GLM</b> Boosting | $m_{\rm stop} = 1$   | Variance    | 2274    | 0.033            | 0.077           | 1.0              | 1.0             |
| 107 | <b>GLM</b> Boosting | $m_{\rm stop} = 1$   | Variance    | 3881    | 0.033            | 0.047           | 1.0              | $1.0\,$         |
| 108 | <b>GLM</b> Boosting | $m_{\rm stop} = 1$   | Variance    | 189     | 0.040            | 0.077           | 1.0              | 1.0             |
| 109 | <b>GLM</b> Boosting | $m_{\rm stop} = 1$   | Variance    | 3235    | 0.036            | 0.047           | 1.0              | 1.0             |
| 110 | <b>GLM</b> Boosting | $m_{\rm stop} = 1$   | Variance    | 241     | 0.048            | 0.069           | 1.0              | 1.0             |
| 111 | <b>GLM</b> Boosting | $m_{\rm stop} = 1$   | Variance    | 3490    | 0.037            | 0.033           | 1.0              | 1.0             |
| 112 | <b>GLM</b> Boosting | $m_{\rm stop} = 2$   | Variance    | 3765    | 0.033            | 0.029           | 1.0              | $2.0\,$         |
| 113 | Lasso. Log. Reg.    | $\lambda = 0.0001$   | Variance    | 10812   | 0.000            | 0.026           | 10811.9          | 10812.0         |
| 114 | Lasso. Log. Reg.    | $\lambda = 20.559$   | <b>MRMR</b> | 9927    | 0.000            | 0.025           | 4546.2           | 4728.2          |
| 115 | <b>GLM</b> Boosting | $m_{\rm stop}=28692$ | Variance    | 972     | 0.000            | 0.026           | 51.0             | 55.4            |
| 116 | <b>GLM</b> Boosting | $m_{\rm stop} = 213$ | Variance    | 1586    | 0.000            | 0.040           | 25.7             | 42.5            |

Table E: All Pareto optimal configurations for data set AP\_Colon\_Kidney (above the horizontal line) and accuracy optimal configurations (below the horizontal line). The ID column references Tables [F,](#page-6-0) [G,](#page-7-0) and [H.](#page-9-0)

<span id="page-6-0"></span>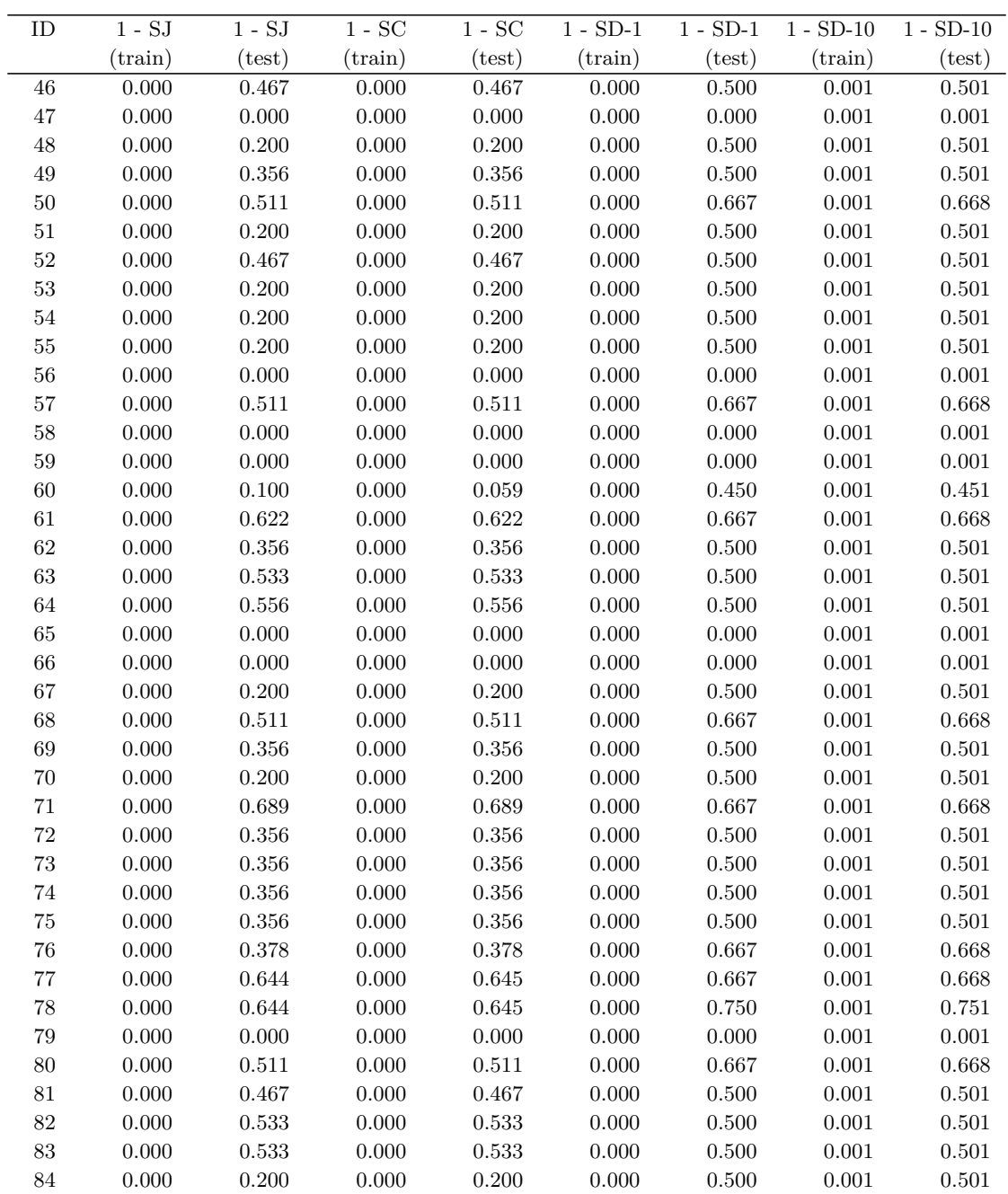

| ID                | $1 - SJ$         | $1 - SJ$    | $1 - \mathrm{SC}$ | $1 - SC$    | $1 - SD-1$       | $1 - SD-1$  | $1 - SD-10$      | $1 - SD-10$ |
|-------------------|------------------|-------------|-------------------|-------------|------------------|-------------|------------------|-------------|
|                   | $(\text{train})$ | (test)      | $(\text{train})$  | (test)      | $(\text{train})$ | (test)      | $(\text{train})$ | (test)      |
| $85\,$            | 0.000            | 0.000       | 0.000             | 0.000       | 0.000            | 0.000       | 0.001            | 0.001       |
| 86                | 0.000            | 0.000       | 0.000             | 0.000       | 0.000            | 0.000       | $0.001\,$        | 0.001       |
| 87                | 0.000            | 0.000       | 0.000             | 0.000       | 0.000            | 0.000       | $0.001\,$        | 0.001       |
| 88                | 0.000            | 0.467       | 0.000             | $0.467\,$   | 0.000            | $0.500\,$   | $0.001\,$        | $0.501\,$   |
| $89\,$            | 0.000            | $0.356\,$   | 0.000             | 0.356       | $0.000\,$        | 0.500       | $0.001\,$        | 0.501       |
| 90                | 0.000            | 0.600       | 0.000             | 0.600       | 0.000            | 0.667       | 0.001            | 0.668       |
| 91                | 0.000            | 0.000       | 0.000             | 0.000       | 0.000            | 0.000       | 0.001            | 0.001       |
| 92                | 0.000            | 0.000       | 0.000             | 0.000       | 0.000            | 0.000       | 0.001            | 0.001       |
| $\boldsymbol{93}$ | 0.000            | 0.200       | 0.000             | 0.200       | 0.000            | $0.500\,$   | $0.001\,$        | 0.501       |
| $94\,$            | 0.000            | $\,0.533\,$ | 0.000             | $\,0.533\,$ | $0.000\,$        | $0.500\,$   | $0.001\,$        | 0.501       |
| 95                | 0.000            | 0.356       | 0.000             | $0.356\,$   | $0.000\,$        | $0.500\,$   | 0.001            | 0.501       |
| 96                | 0.000            | 0.533       | 0.000             | 0.533       | 0.000            | 0.500       | 0.001            | 0.501       |
| 97                | 0.000            | 0.000       | 0.000             | 0.000       | 0.000            | 0.000       | 0.001            | 0.001       |
| 98                | 0.000            | 0.000       | 0.000             | 0.000       | 0.000            | 0.000       | $0.001\,$        | 0.001       |
| 99                | 0.000            | 0.200       | 0.000             | 0.200       | 0.000            | 0.500       | $0.001\,$        | 0.501       |
| 100               | $0.000\,$        | 0.000       | 0.000             | 0.000       | 0.000            | 0.000       | $0.001\,$        | 0.001       |
| $101\,$           | 0.000            | 0.622       | 0.000             | $\,0.622\,$ | 0.000            | 0.667       | $0.001\,$        | 0.668       |
| 102               | 0.000            | 0.556       | 0.000             | 0.556       | $0.000\,$        | 0.500       | 0.001            | 0.501       |
| $103\,$           | 0.000            | 0.467       | 0.000             | 0.467       | 0.000            | 0.500       | 0.001            | 0.501       |
| 104               | 0.000            | 0.200       | 0.000             | 0.200       | 0.000            | $0.500\,$   | 0.001            | 0.501       |
| $105\,$           | $0.000\,$        | 0.200       | 0.000             | 0.200       | 0.000            | $0.500\,$   | 0.001            | 0.501       |
| 106               | 0.000            | 0.622       | 0.000             | 0.622       | 0.000            | 0.667       | $0.001\,$        | 0.668       |
| $107\,$           | 0.000            | 0.000       | 0.000             | 0.000       | 0.000            | 0.000       | $0.001\,$        | 0.001       |
| 108               | 0.000            | 0.000       | 0.000             | 0.000       | 0.000            | 0.000       | 0.001            | 0.001       |
| 109               | 0.000            | 0.000       | 0.000             | 0.000       | 0.000            | 0.000       | 0.001            | 0.001       |
| 110               | 0.000            | 0.000       | 0.000             | 0.000       | 0.000            | 0.000       | $0.001\,$        | 0.001       |
| 111               | 0.000            | 0.000       | 0.000             | 0.000       | 0.000            | 0.000       | 0.001            | 0.001       |
| $112\,$           | 0.000            | 0.000       | 0.000             | 0.000       | 0.000            | $0.000\,$   | 0.001            | 0.002       |
| 113               | 0.004            | 0.004       | 0.188             | 0.168       | 0.993            | 0.991       | 1.000            | 1.000       |
| $114\,$           | $\,0.563\,$      | $0.557\,$   | $0.671\,$         | $0.680\,$   | $\,0.934\,$      | $\,0.944\,$ | $1.000\,$        | 1.000       |
| 115               | $0.426\,$        | 0.553       | 0.274             | 0.387       | 0.468            | $0.601\,$   | 0.510            | 0.646       |
| 116               | 0.440            | 0.519       | 0.286             | 0.355       | 0.543            | 0.566       | 0.565            | 0.602       |

Table F: Stability values for the Pareto optimal configurations in Table [E.](#page-5-1) The ID column references Table [E.](#page-5-1) "—" means that the configuration is not Pareto optimal for the corresponding stability measure.

<span id="page-7-0"></span>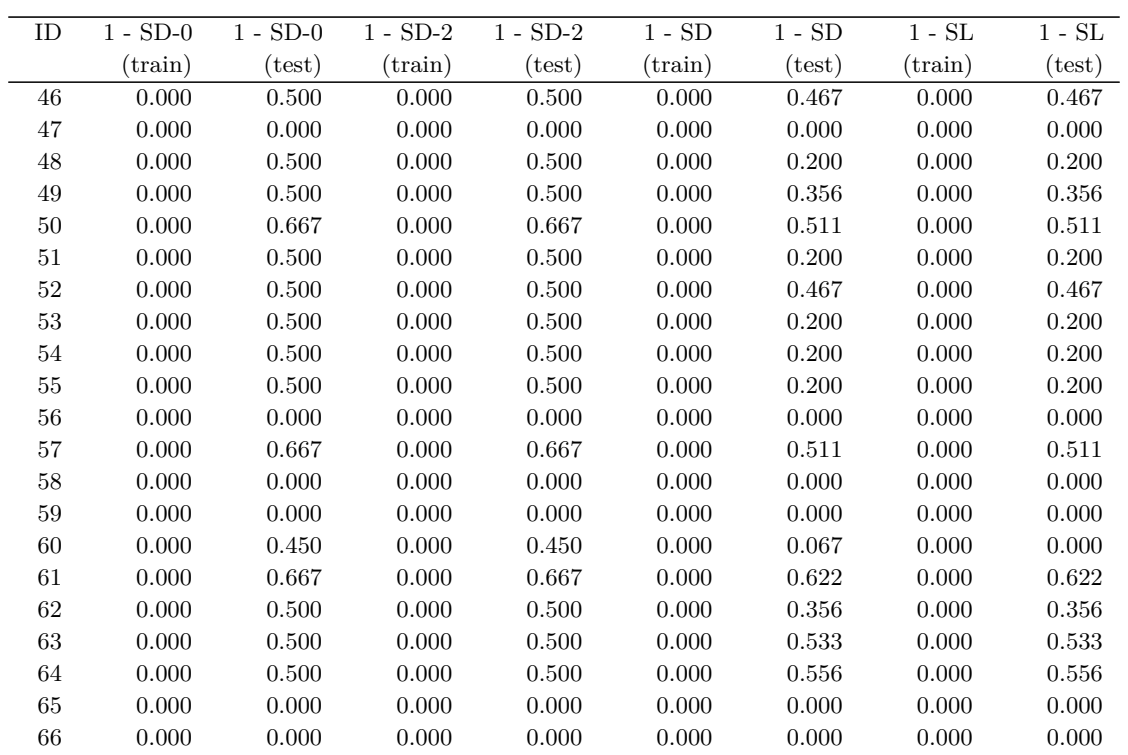

| ID                | $1 - SD-0$       | $1 - SD-0$  | $1 - SD-2$       | $1 - SD-2$ | $1 - SD$         | $1 - SD$    | $1 - SL$         | $1 - SL$    |
|-------------------|------------------|-------------|------------------|------------|------------------|-------------|------------------|-------------|
|                   | $(\text{train})$ | (test)      | $(\text{train})$ | (test)     | $(\text{train})$ | (test)      | $(\text{train})$ | (test)      |
| 67                | 0.000            | 0.500       | 0.000            | 0.500      | 0.000            | 0.200       | 0.000            | 0.200       |
| 68                | 0.000            | 0.667       | 0.000            | $0.667\,$  | 0.000            | 0.511       | 0.000            | 0.511       |
| 69                | 0.000            | 0.500       | 0.000            | $0.500\,$  | 0.000            | 0.356       | 0.000            | 0.356       |
| $70\,$            | 0.000            | 0.500       | 0.000            | $0.500\,$  | 0.000            | 0.200       | 0.000            | 0.200       |
| $71\,$            | 0.000            | 0.667       | 0.000            | $0.667\,$  | 0.000            | 0.689       | 0.000            | 0.689       |
| $72\,$            | 0.000            | 0.500       | 0.000            | $0.500\,$  | 0.000            | 0.356       | 0.000            | $0.356\,$   |
| $73\,$            | 0.000            | 0.500       | 0.000            | $0.500\,$  | 0.000            | 0.356       | 0.000            | $0.356\,$   |
| $74\,$            | 0.000            | 0.500       | 0.000            | $0.500\,$  | 0.000            | 0.356       | 0.000            | $0.356\,$   |
| $75\,$            | 0.000            | $0.500\,$   | 0.000            | $0.500\,$  | 0.000            | 0.356       | 0.000            | $0.356\,$   |
| $76\,$            | 0.000            | 0.667       | 0.000            | $0.667\,$  | 0.000            | 0.378       | 0.000            | 0.378       |
| $77\,$            | 0.000            | 0.667       | 0.000            | $0.667\,$  | 0.000            | 0.644       | 0.000            | 0.645       |
| 78                | 0.000            | 0.750       | 0.000            | $0.750\,$  | 0.000            | 0.644       | 0.000            | 0.645       |
| $79\,$            | 0.000            | 0.000       | 0.000            | $0.000\,$  | 0.000            | 0.000       | 0.000            | 0.000       |
| $80\,$            | 0.000            | 0.667       | 0.000            | $0.667\,$  | 0.000            | 0.511       | 0.000            | 0.511       |
| $81\,$            | 0.000            | 0.500       | 0.000            | $0.500\,$  | 0.000            | 0.467       | 0.000            | 0.467       |
| $82\,$            | 0.000            | $0.500\,$   | 0.000            | $0.500\,$  | 0.000            | 0.533       | 0.000            | $\,0.533\,$ |
| $83\,$            | 0.000            | 0.500       | 0.000            | $0.500\,$  | 0.000            | 0.533       | 0.000            | $\,0.533\,$ |
| $84\,$            | 0.000            | $0.500\,$   | 0.000            | $0.500\,$  | 0.000            | 0.200       | 0.000            | 0.200       |
| $85\,$            | 0.000            | 0.000       | 0.000            | $0.000\,$  | 0.000            | 0.000       | 0.000            | 0.000       |
| $86\,$            | 0.000            | 0.000       | 0.000            | $0.000\,$  | 0.000            | 0.000       | 0.000            | 0.000       |
| $87\,$            | 0.000            | 0.000       | 0.000            | $0.000\,$  | 0.000            | 0.000       | 0.000            | 0.000       |
| 88                | 0.000            | $0.500\,$   | 0.000            | $0.500\,$  | 0.000            | 0.467       | 0.000            | 0.467       |
| $89\,$            | 0.000            | $0.500\,$   | 0.000            | $0.500\,$  | 0.000            | 0.356       | 0.000            | 0.356       |
| $90\,$            | 0.000            | 0.667       | 0.000            | $0.667\,$  | 0.000            | 0.600       | 0.000            | 0.600       |
| $\rm 91$          | 0.000            | 0.000       | 0.000            | $0.000\,$  | 0.000            | 0.000       | 0.000            | 0.000       |
| $\boldsymbol{92}$ | 0.000            | 0.000       | 0.000            | $0.000\,$  | 0.000            | 0.000       | 0.000            | 0.000       |
| $\boldsymbol{93}$ | 0.000            | 0.500       | 0.000            | $0.500\,$  | 0.000            | 0.200       | 0.000            | 0.200       |
| $\,94$            | 0.000            | 0.500       | 0.000            | $0.500\,$  | 0.000            | 0.533       | 0.000            | $\,0.533\,$ |
| $\rm 95$          | 0.000            | 0.500       | 0.000            | $0.500\,$  | 0.000            | 0.356       | 0.000            | $0.356\,$   |
| $96\,$            | 0.000            | 0.500       | 0.000            | $0.500\,$  | 0.000            | 0.533       | 0.000            | 0.533       |
| $\rm 97$          | 0.000            | 0.000       | 0.000            | $0.000\,$  | 0.000            | 0.000       | 0.000            | 0.000       |
| 98                | 0.000            | 0.000       | 0.000            | $0.000\,$  | 0.000            | 0.000       | 0.000            | 0.000       |
| $\rm 99$          | 0.000            | 0.500       | 0.000            | $0.500\,$  | 0.000            | 0.200       | 0.000            | 0.200       |
| 100               | 0.000            | 0.000       | 0.000            | 0.000      | 0.000            | 0.000       | 0.000            | 0.000       |
| 101               | 0.000            | 0.667       | 0.000            | 0.667      | 0.000            | 0.622       | 0.000            | 0.622       |
| 102               | 0.000            | $0.500\,$   | 0.000            | $0.500\,$  | 0.000            | $0.556\,$   | 0.000            | $0.556\,$   |
| $103\,$           | 0.000            | 0.500       | 0.000            | $0.500\,$  | 0.000            | 0.467       | $0.000\,$        | $0.467\,$   |
| 104               | 0.000            | 0.500       | 0.000            | $0.500\,$  | 0.000            | 0.200       | 0.000            | 0.200       |
| $105\,$           | 0.000            | 0.500       | 0.000            | $0.500\,$  | 0.000            | 0.200       | 0.000            | 0.200       |
| $106\,$           | 0.000            | 0.667       | 0.000            | 0.667      | 0.000            | 0.622       | 0.000            | 0.622       |
| $107\,$           | 0.000            | 0.000       | 0.000            | 0.000      | 0.000            | 0.000       | 0.000            | 0.000       |
| 108               | 0.000            | 0.000       | 0.000            | $0.000\,$  | 0.000            | 0.000       | 0.000            | 0.000       |
| $109\,$           | 0.000            | 0.000       | 0.000            | 0.000      | 0.000            | 0.000       | 0.000            | 0.000       |
| $110\,$           | 0.000            | 0.000       | 0.000            | 0.000      | 0.000            | 0.000       | 0.000            | 0.000       |
| $111\,$           | 0.000            | 0.000       | 0.000            | $0.000\,$  | 0.000            | 0.000       | 0.000            | 0.000       |
| $112\,$           | 0.000            | 0.000       | 0.000            | $0.000\,$  | 0.000            | 0.000       | 0.000            | 0.000       |
| 113               | $0.004\,$        | 0.003       | $1.000\,$        | $1.000\,$  | $0.002\,$        | $\,0.002\,$ | 0.196            | 0.177       |
| 114               | 0.520            | $0.508\,$   | $1.000\,$        | $1.000\,$  | $\,0.392\,$      | 0.386       | 0.805            | $0.816\,$   |
| $115\,$           | 0.463            | $\,0.596\,$ | $0.472\,$        | $0.606\,$  | $0.274\,$        | 0.387       | $0.242\,$        | $0.352\,$   |
| $116\,$           | $\!0.541$        | $\,0.562\,$ | $\,0.546\,$      | $0.570\,$  | 0.287            | $\,0.355\,$ | $0.250\,$        | 0.321       |

Table G: Stability values for the Pareto optimal configurations in Table [E.](#page-5-1) The ID column references Table [E.](#page-5-1) "—" means that the configuration is not Pareto optimal for the corresponding stability measure.

<span id="page-9-0"></span>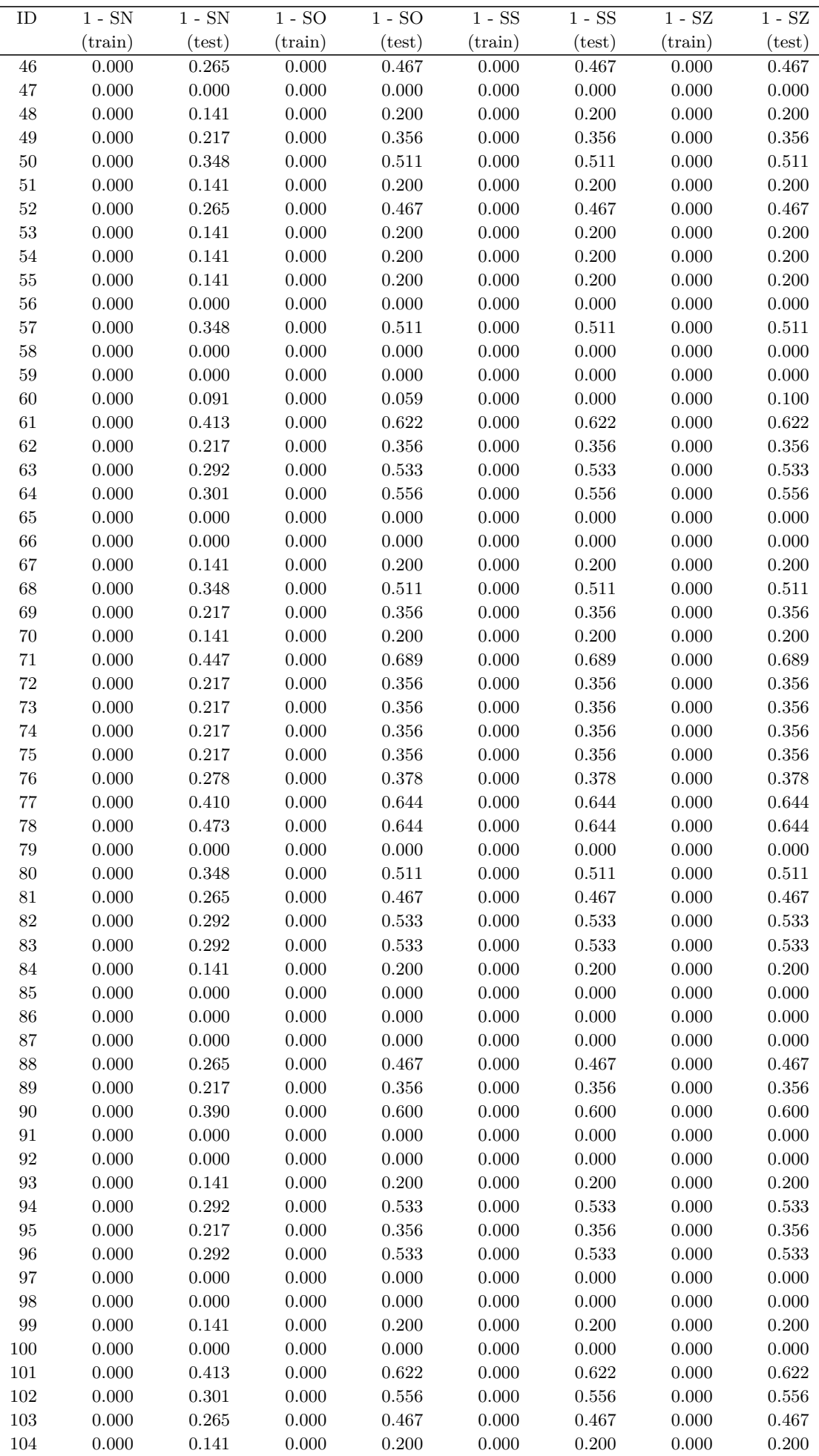

| ID  | $1 - SN$         | $1 - SN$          | $1 - SO$         | $1 - SO$        | 1 - SS           | 1 - SS | 1 - SZ           | $1 - SZ$          |
|-----|------------------|-------------------|------------------|-----------------|------------------|--------|------------------|-------------------|
|     | $(\text{train})$ | $(\mathrm{test})$ | $(\text{train})$ | $(\text{test})$ | $(\text{train})$ | (test) | $(\text{train})$ | $(\mathrm{test})$ |
| 105 | 0.000            | 0.141             | 0.000            | 0.200           | 0.000            | 0.200  | 0.000            | 0.200             |
| 106 | 0.000            | 0.413             | 0.000            | 0.622           | 0.000            | 0.622  | 0.000            | 0.622             |
| 107 | 0.000            | 0.000             | 0.000            | 0.000           | 0.000            | 0.000  | 0.000            | 0.000             |
| 108 | 0.000            | 0.000             | 0.000            | 0.000           | 0.000            | 0.000  | 0.000            | 0.000             |
| 109 | 0.000            | 0.000             | 0.000            | 0.000           | 0.000            | 0.000  | 0.000            | 0.000             |
| 110 | 0.000            | 0.000             | 0.000            | 0.000           | 0.000            | 0.000  | 0.000            | 0.000             |
| 111 | 0.000            | 0.000             | 0.000            | 0.000           | 0.000            | 0.000  | 0.000            | 0.000             |
| 112 | 0.000            | 0.000             | 0.000            | 0.000           | 0.000            | 0.000  | 0.000            | 0.000             |
| 113 | 0.001            | 0.001             | 0.002            | 0.002           | 0.185            | 0.166  | 0.004            | 0.004             |
| 114 | 0.239            | 0.233             | 0.392            | 0.386           | 0.607            | 0.618  | 0.506            | 0.504             |
| 115 | 0.171            | 0.262             | 0.272            | 0.385           | 0.272            | 0.382  | 0.350            | 0.481             |
| 116 | 0.200            | 0.231             | 0.285            | 0.354           | 0.280            | 0.347  | 0.347            | 0.435             |

Table H: Stability values for the Pareto optimal configurations in Table [E.](#page-5-1) The ID column references Table [E.](#page-5-1) "—" means that the configuration is not Pareto optimal for the corresponding stability measure.

#### <span id="page-11-0"></span>**Stomach**

<span id="page-11-4"></span>

| ΙD  | Classifier          | Parameters           | Filter      | n.feats | Error            | Error  | Size             | Size              |
|-----|---------------------|----------------------|-------------|---------|------------------|--------|------------------|-------------------|
|     |                     |                      |             |         | $(\text{train})$ | (test) | $(\text{train})$ | $(\mathrm{test})$ |
| 117 | Lasso. Log. Reg.    | $\lambda = 0.0001$   | $\rm AUC$   | 2730    | 0.215            | 0.466  | 2726.9           | 2726.1            |
| 118 | Lasso. Log. Reg.    | $\lambda = 0.00004$  | <b>MRMR</b> | 1972    | 0.219            | 0.491  | 1971.1           | 1970.2            |
| 119 | <b>GLM</b> Boosting | $m_{\rm stop} = 153$ | <b>MRMR</b> | 461     | 0.193            | 0.360  | 35.5             | 46.8              |
| 120 | <b>GLM</b> Boosting | $m_{\rm stop} = 17$  | $\rm AUC$   | 8330    | 0.221            | 0.494  | 11.8             | 14.0              |
| 121 | <b>GLM</b> Boosting | $m_{\rm stop} = 228$ | Variance    | 8526    | 0.175            | 0.461  | 48.7             | 60.9              |

Table I: All Pareto optimal configurations for data set Stomach (above the horizontal line) and accuracy optimal configurations (below the horizontal line). The ID column references Tables [J,](#page-11-1) [K,](#page-11-2) and [L.](#page-11-3)

<span id="page-11-1"></span>

| ID  | $1 - S.J$        | 1 - SJ | 1 - SC           | $1 - SC$        | $1 - SD-1$       | $1 - SD-1$ | $1 - SD-10$      | $1 - SD-10$ |
|-----|------------------|--------|------------------|-----------------|------------------|------------|------------------|-------------|
|     | $(\text{train})$ | test)  | $(\text{train})$ | $(\text{test})$ | $(\text{train})$ | (test)     | $(\text{train})$ | test)       |
| 117 | 0.352            | 0.441  |                  |                 |                  |            |                  |             |
| 118 | 0.368            | 0.457  | 0.281            | 0.369           | 0.609            | 0.694      |                  |             |
| 119 | 0.594            | 0.747  | 0.426            | 0.601           | 0.656            | 0.749      |                  |             |
| 120 | 0.596            | 0.864  | 0.428            | 0.767           | 0.673            | 0.815      | 0.684            | 0.827       |
| 121 | 0.664            | 0.739  | 0.502            | 0.591           | 0.708            | 0.739      | 0.752            | 0.794       |

Table J: Stability values for the Pareto optimal configurations in Table [I.](#page-11-4) The ID column references Table [I.](#page-11-4) "—" means that the configuration is not Pareto optimal for the corresponding stability measure.

<span id="page-11-2"></span>

| ΙD  | $1 - SD-0$       | $1 - SD-0$        | $1 - SD-2$ | $1 - SD-2$ | $1 - SD$         | $1 - SD$          | 1 - SL           | $1 - SL$ |
|-----|------------------|-------------------|------------|------------|------------------|-------------------|------------------|----------|
|     | $(\text{train})$ | $(\mathrm{test})$ | (train)    | test)      | $(\text{train})$ | $(\mathrm{test})$ | $(\text{train})$ | (test)   |
| 117 | 0.401            | 0.483             |            |            | 0.215            | 0.284             |                  |          |
| 118 | 0.412            | 0.497             |            |            | 0.226            | 0.296             |                  |          |
| 119 | 0.652            | 0.744             | 0.659      | 0.754      | 0.425            | 0.599             |                  |          |
| 120 | 0.672            | 0.813             | 0.675      | 0.816      | 0.430            | 0.766             | 0.379            | 0.755    |
| 121 | 0.703            | 0.733             | 0.713      | 0.745      | 0.500            | 0.588             | 0.482            | 0.577    |

Table K: Stability values for the Pareto optimal configurations in Table [I.](#page-11-4) The ID column references Table [I.](#page-11-4) "—" means that the configuration is not Pareto optimal for the corresponding stability measure.

<span id="page-11-3"></span>

| ID  | $1 - SN$         | $1 - SN$ | $1 - SO$         | $1 - SO$ | 1 - SS           | 1 - SS | 1 - SZ           | $1 - SZ$          |
|-----|------------------|----------|------------------|----------|------------------|--------|------------------|-------------------|
|     | $(\text{train})$ | test)    | $(\text{train})$ | (test)   | $(\text{train})$ | (test) | $(\text{train})$ | $(\mathrm{test})$ |
| 117 | 0.135            | 0.183    | 0.215            | 0.284    |                  |        | 0.313            | 0.398             |
| 118 | 0.142            | 0.192    | 0.226            | 0.296    | 0.253            | 0.333  | 0.335            | 0.419             |
| 119 | 0.307            | 0.451    | 0.424            | 0.599    | 0.421            | 0.597  |                  |                   |
| 120 | 0.320            | 0.624    | 0.427            | 0.766    | 0.423            | 0.768  | 0.532            | 0.789             |
| 121 | 0.372            | 0.437    | 0.499            | 0.587    | 0.498            | 0.587  | 0.605            | 0.689             |

Table L: Stability values for the Pareto optimal configurations in Table [I.](#page-11-4) The ID column references Table [I.](#page-11-4) "—" means that the configuration is not Pareto optimal for the corresponding stability measure.